## SAP ABAP table UPARM YS ATTR MAP {Attribute Map}

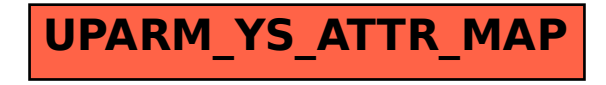